## JOURNEE DE TRAVAIL DU MARDI 28 AVRIL 2020.

Rituels : Les mêmes phrases que d'habitude. Penser à écrire la date complète du jour.

Lecture : Episode 8, suite et fin.

Relire le texte p94, vous pouvez aussi garder l'album ouvert p22 pour voir les illustrations. Compter le nombre de phrases. Pour cela, entourer en vert les majuscules et en rouge les

points→ A faire sur le fichier, p94 bien entendu. (pas sur le livre !)

 $\rightarrow$ Ex 4-5 et 6 p95 (n°7 facultatif).

Pour le n°4 : Voir fiche PJ09-04-20a pour utiliser les étiquettes pour la deuxième phrase si besoin.

n°5 : Ce mot qui indique l'action, c'est le *verbe*. *« Action* » veut dire ce que l'on fait : « dormir », « parler », « rire ». Ces mots sont des *verbes*. « chaise », « crayon », « pinceau », « enfant », sont des choses, des objets ou des personnes mais ils n'indiquent pas ce que l'on fait, ce sont des *noms*. Voir leçon PJ28-04-20a. Vous pouvez donner à votre enfant tous les termes en italiques.

n°6 : Votre enfant n'est pas obligé d'utiliser TOUS les mots proposés. Il peut bien entendu utiliser d'autres mots, qui ne sont pas proposés dans la liste.

Si l'ex est trop difficile pour votre enfant : il peut vous dicter ce qu'il veut écrire, vous l'écrivez au brouillon sauf les mots donnés dans la liste de la consigne et des mots connus comme *un, le, dans*…Ensuite, vous relisez avec votre enfant ce qu'il vous a dicté. C'est lui qui complète les « trous » que vous aurez laissés.

Attention lorsque vous écrivez devant votre enfant à bien surveiller la façon dont vous tenez le crayon/stylo, la formation de vos lettres afin de montrer l'exemple…

Dictée : Ecrire les mots préparés hier : alors – sur – avec – les – des – dans.

Ecriture : è première partie.

è

ê

la fête

mon père

Mathématiques : Unité7, sénace2 →Fichier Nombres et calculs p72.

Calcul mental : Dictée de nombres. →Ex1 p72, vous dictez : 35-43-52-40-55-45. Le nombre dicté peut être répété 2 fois.

Comparer des nombres : Révisions.

Même si votre enfant ne sait pas « lire », « prononcer » le nom du nombre, ça n'empêche pas de les comparer.

Rappel pour comparer 2 nombres : à revoir avec votre enfant.

- Si on compare 2 chiffres, celui qui est le plus loin, le plus à droite sur la bande numérique est le plus grand.

- Si on compare 1 chiffre et 1 nombre (le nombre s'écrit avec au moins 2 chiffres), alors le nombre est toujours la plus grand.

- Si on compare 2 nombres : celui qui a le plus de chiffres est le plus grand : 28˂134.

- Si on compare 2 nombres qui ont le même nombre de chiffres, on regarde les dizaines : 28˂31

- Si on compare 2 nombres qui ont le même nombre de chiffres et les mêmes dizaines, alors on regarde les unités : 21˂28 ↑ ↑

 $\rightarrow$ Ex 2-3 p72.

Addition/soustraction : aspect ordinal :

Le nombre a une valeur cardinale, c'est-à-dire qui correspond à la quantité : 4 c'est o o o o. Il a aussi une valeur ordinale : 4 est situé dans l'ordre, entre 3 et 5 sur la file numérique. Quand je dis : «A la course, il est arrivé «  $3<sup>eme</sup>$ », cela correspond à la valeur ordinale du nombre (pas la quantité). Il est arrivé après le 2ème et avant le 4ème. C'est une question de « place ».

Pour faire ce qui suit, vous aurez besoin de :

-PJ28-04-20b

-file numérique à la fin du fichier « nombres et calculs ».

- pion, petit cube ou autre.

-quelque chose pour cacher une quinzaine de nombres sur la bande numérique (marque-page, petit papier ou carton) avec un trou au milieu :

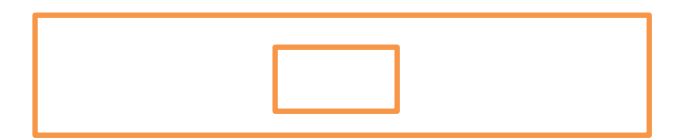

« En avant, en arrière »(1) :

1) Un pion est déplacé en avant ou en arrière sur la file numérique. L'élève doit anticiper le nombre d'arrivée.

L'élève place son pion sur la case 5. Il tire 1 carte (celles de la fiche 48, PJ28-04-20b imprimées+découpées ou reproduites par vous) parmi les 6 cartes réunies en un paquet retourné (« pioche »). La carte contient toujours deux renseignements : la direction et de combien de cases il faut avancer ou reculer.

Attention : Une erreur fréquente consiste à compter « un » la case sur laquelle on se trouve avant de commencer à se déplacer.

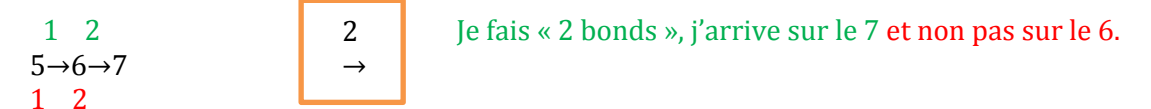

→Tirer plusieurs cartes.

2) Poser le cache sur la file numérique de façon à voir le nombre de départ par le trou mais sans voir les autres nombres avant ou après.

Jouer plusieurs fois en choisissant toujours un nombre de départ entre 1 et 10. C'est plus difficile car votre enfant ne voit pas les nombres situés tout à côté de son nombre de départ. Essayer de traduire cela en écriture mathématique :

Ex : Je suis sur le 8, je tire la carte « avancer de 3 », je vais arriver sur le 11. J'écris : 8+3=11

Si je tire la carte « reculer de 3 », j'écrirai : 8-3=5

3)Ex 4 du fichier p72.

Phonologie : Lire l'encadré orange en bas de la p79 du fichier bleu. Ex p79

Pour aller plus loin, vous pouvez faire la fiche du [ɛ] PJ28-04-20c

Questionner le monde : L'emploi du temps. Observe l'emploi du temps de la PJ28-04-20d et réponds oralement aux questions posées.

Bonne journée !